# **GUÍA DE APRENDIZAJE MOOC: "Herramientas 2.0 para el docente"**

## **DESCRIPCIÓN GENERAL DEL CURSO**

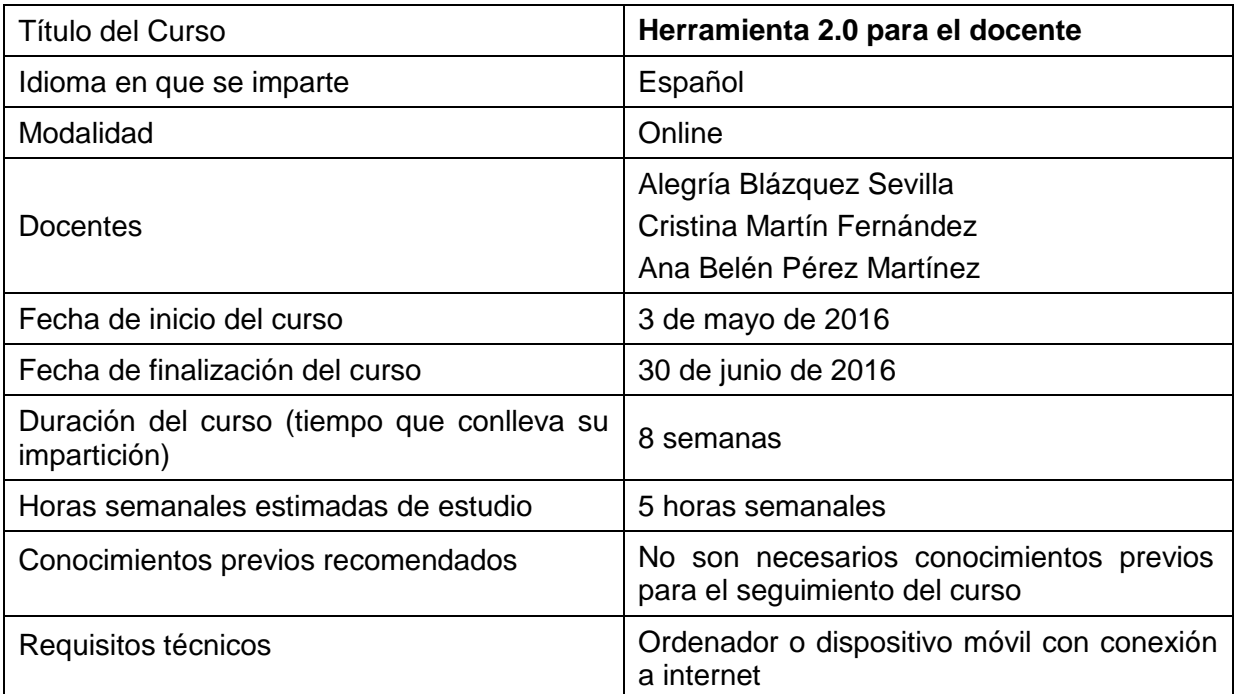

Curso que pretende acercar las herramientas 2.0 al docente.

El objetivo es ofrecer al profesorado de cualquier nivel formativo una panorámica de herramientas 2.0 que pueda incluir de forma sencilla en su práctica docente.

El curso está divido en cuatro módulos, clasificados en función de los objetivos que se pretenden conseguir en el aula con las distintas herramientas: gestión y administración de la información, creación y publicación de contenidos, comunicación y trabajo colaborativo y evaluación del aprendizaje del alumno.

Una vez finalizado el curso, el docente podrá ser capaz de elegir qué herramienta 2.0 es la más adecuada para el objetivo que quiere conseguir, tener conocimiento de algunos ejemplos concretos para su puesta en práctica y qué recomendaciones son imprescindibles tener en cuenta para que el resultado sea exitoso.

#### **PROGRAMA**

#### **1. Módulo 1: Gestión y administración de la información**

Comprende herramientas que permiten buscar, seleccionar, organizar, almacenar y compartir toda la información que encontramos interesante en Internet.

1.1. Herramientas para la búsqueda de información: Búsquedas en Google. Alertas Google. Búsquedas en blogs (Feedly). Búsquedas en canales educativos de video y audio (YoutubeEDU, iTunesU y SoundCloud). Búsquedas en Redes Sociales (Twitter).

1.2. Herramientas para la organización de la información: Symbaloo. Pinterest. Scoopit. Evernote. Otras herramientas complementarias (Storify, Pearltrees, Paper.li, Pocket).

1.3. Herramientas para almacenamiento de la información: Google Drive. Dropbox.

## **2. Módulo 2: Creación y publicación de contenidos**

Comprende herramientas que permiten crear y/o publicar cualquier tipo de contenido: podcasts, videos, mapas conceptuales, imágenes, presentaciones, publicaciones, realidad aumentada y documentos ofimáticos.

- 2.1. Podcast: Audacity. SoundCloud.
- 2.2. Creación y publicación de videos: Screencast-O-Matic. YouTube.
- 2.3. Creación de mapas conceptuales: Creately. Bubbl.us.
- 2.4. Creación, edición y publicación de imágenes digitales: Skitch. Flickr.
- 2.5. Herramientas ofimáticas online: Google Drive. Zoho.
- 2.6. Herramientas para creación de presentaciones: Prezi. Emaze.
- 2.7. Herramientas para publicación de presentaciones: Slideshare. Author Stream.
- 2.8. Herramientas para Realidad Aumentada: Aurasma. Layar.

#### **3. Módulo 3: Comunicación y trabajo colaborativo**

Comprende herramientas que permiten la colaboración y comunicación entre los miembros de una comunidad educativa, especialmente aquellas que fomentan el trabajo colaborativo.

- 3.1. Redes sociales: Twitter. Facebook.
- 3.2. Herramientas para la creación de blogs: Blogger. Wordpress.
- 3.3. Herramientas para la creación de Wikis: Wikispaces.

## **4. Módulo 4: Evaluación del aprendizaje del alumno**

¿Cómo debemos evaluar a nuestros alumnos?. Visión general de las herramientas ofrecidas en el curso y presentación de los cuestionarios online y las rúbricas.

- 4.1. Visión general de las herramientas 2.0 para la evaluación.
- 4.2. Instrumentos para la evaluación con rúbricas online: Rubistar.
- 4.3. Instrumentos de cuestionarios online: Socrative. Google Forms.

## **METODOLOGÍA**

Este curso online masivo, abierto y gratuito (Massive Open Online Course, MOOC) se imparte a través de la plataforma [Miriada](https://miriadax.net/home) X.

Para seguir el curso tan sólo es necesario un ordenador o dispositivo móvil con acceso a Internet.

Al acceder al curso se encuentra un menú con el listado de módulos que contiene el curso, en este caso 4 módulos más un modulo 0 introductorio. Y dentro de cada módulo, se accede a los distintos recursos asociados a ese módulo.

Cada módulo está compuesto por una o varias lecciones con sus correspondientes vídeos, documentación complementaria y cuestionario de evaluación obligatorio.

Al finalizar los 4 módulos los alumnos tendrán que entregar una actividad para corregir entre pares (P2P). Esta actividad es de carácter obligatorio y su realización, al igual que la de los cuestionarios de evaluación, es necesaria para superar el curso.

Los vídeos (con una duración media de 7 minutos aproximadamente) se encuentran en la plataforma Miriada X y en el canal [de Youtube de la Universidad](https://www.youtube.com/user/UPM/) Politécnica de Madrid [\(UPM\).](https://www.youtube.com/user/UPM/)

Tanto los vídeos como el resto de materiales asociados a cada módulo, pueden ser consultados durante el curso tantas veces como sea necesario.

La imparticón del curso se desarrolla a lo largo de 8 semanas. Cada uno de los módulos se irá abriendo de forma secuencial en función a unas fechas programadas.

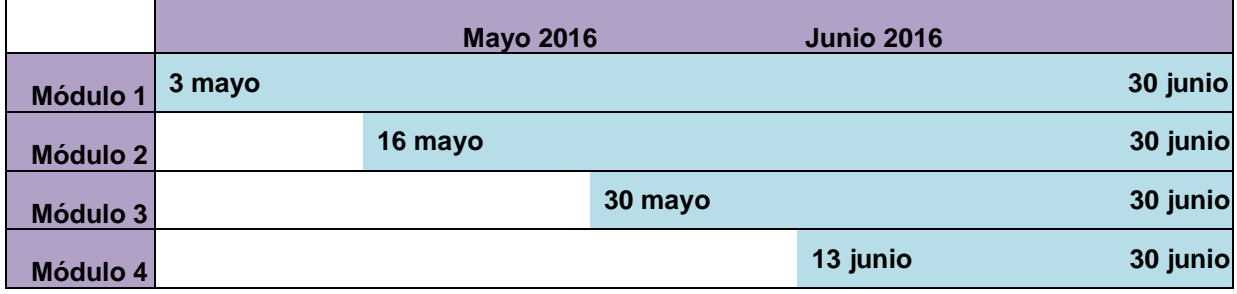

Una vez finalizado el curso, todos los alumnos inscritos seguirán teniendo acceso a los materiales de estudio del curso.

#### **CANALES DE COMUNICACIÓN**

Las vías de comunicación entre el profesorado y los alumnos son: el Foro del curso de la plataforma Miriada X y una comunidad virtual en Google+.

**Foro del curso**.

Se accede al foro entrando al curso y pinchando sobre el botón "Foro". En este foro se tratarán los aspectos unicamente formales del curso tales como: información sobre la apertura de los módulos, resolución de incidencias técnicas, etc. No se tratarán en este foro aspectos relacionados con la temática del curso.

#### **Comunidad en Google+**.

Se ha creado en Google+ la comunidad "Herramientas 2.0 para el docente", formada por 4 categorias, cada una de ellas correspondiente a cada uno de los 4 módulos del curso.

En ella todos los alumnos podrán participar y compartir sus experiencias con el resto de compañeros y profesorado, aportando comentarios sobre los contenidos del curso, opiniones, enlaces de interés, trabajos, actividades voluntarias, etc. en ningún caso, se permite compartir información no relacionada con la tematica del curso.

Para pertenecer a esta comunidad es necesario tener una [cuenta de Google,](https://accounts.google.com/signup) estar dado de alta en [Google+](https://plus.google.com/) y solicitar el acceso a la comunidad pinchando sobre el siguiente enlace: [HDOC: Herramientas 2.0 para el docente](https://plus.google.com/u/0/communities/118075275136793092112)

Para conocer Google+ recomendamos el visionado de los siguientes videos: <https://www.youtube.com/watch?v=NIoEdOFrDMw> <https://www.youtube.com/watch?v=W6qiKrLVrxk>

### **EVALUACIÓN**

Existen 2 tipos de evaluaciones que los alumnos deben realizar a lo largo de curso:

**Evaluación individual obligatoria**.

Cada módulo tiene un **cuestionario de evaluación** compuesto por 10 preguntas de múltiples opciones con una sola respuesta correcta (4 cuestionarios en total a lo largo del curso).

Los cuestionarios de evaluación deberán realizarse en las siguientes fechas:

Cuestionario módulo 1: Inicio 3 de mayo – Fin 30 de junio Cuestionario módulo 2: Inicio 16 de mayo – Fin 30 de junio Cuestionario módulo 3: Inicio 30 de mayo – Fin 30 de junio Cuestionario módulo 4: Inicio 13 de junio – Fin 30 de junio

#### **Evaluación entre pares** (**P2P) obligatoria**.

Al finalizar el curso, cada alumno deberá realizar una actividad que entregará a través de la plataforma para que sean otros compañeros quienes la evalúen y, a su vez, tendrá que evaluar la actividad realizada por 3 alumnos, que le asignará la plataforma de modo automático.

Es una corrección entre iguales, dónde el estudiante corrige los trabajos de otros compañeros como parte de su proceso de aprendizaje.

La correcta superación de esta tarea P2P implica dinamismo y un alto grado de colaboración entre los alumnos miembros de la comunidad del curso para que todos puedan superar satisfactoriamente la actividad.

La actividad P2P estará accesible con la apertura del módulo 2 el día 16 de mayo y se podrá entregar hasta el 26 de junio.

A partir del 27 de mayo, la plataforma asignará automáticamente las actividades de los otros 3 compañeros para su evaluación. Para facilitar la evaluación de las actividades asignadas estará disponible una rúbrica para cumplimentar.

El curso finalizará el 30 de junio.

#### **CERTIFICACIÓN**

#### **Reconocimiento de superación del 75%**

El reconocimiento de superación del 75% se emite en todos y cada uno de los cursos que se imparten en Miríada X de modo gratuito y lleva asociado un badge o insignia identificativo que se presenta en la página de inicio de todos los cursos.

Su función es reconocer al alumno que lo obtiene, la superación con éxito de, al menos, el 75% del curso y es notificado por la plataforma Miríada X mediante un correo electrónico al alumno que lo logra.

En dicho correo electrónico, el alumno podrá descargarse si lo desea, un documento en PDF que acredita dicho reconocimiento.

Además, desde la sección Mi Página > Mis certificados, tendrá opción para exportar el badge o insignia asociado al reconocimiento de superación del 75%, a la aplicación de Open Badges.

#### **Certificado de superación**

Los certificados de superación pueden emitirse, tras el término del curso, para todos y cada uno de los cursos que se imparten en Miríada X, a solicitud del usuario. Su función es reconocer al usuario que lo obtiene la superación con éxito del 100% de las actividades obligatorias del curso. Estos certificados tienen un coste y su solicitud se realiza a través del apartado Mi página > Mis certificados

Los certificados de superación son emitidos por Miríada X y cuentan con el respaldo de la Universidad Politécnica de Madrid (UPM), cuya imagen aparece en el diploma correspondiente, y del equipo docente, del que se incluye una firma también en el diploma.

Para completar la información de esta guía y conocer el funcionamiento de los cursos impartidos a través de la Plataforma Miriada X, recomendamos acceder a su "Centro de [ayuda"](https://miriadax.net/web/general-navigation/soporte).